**AutoCAD Crack (Final 2022)**

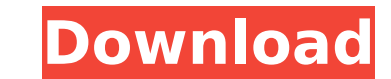

Since its introduction, many companies have adopted AutoCAD Crack Mac as their primary desktop CAD application. These include multi-national engineering and architectural firms, as well as local engineering companies. Today AutoCAD is used for a wide range of tasks in architecture, civil engineering, mechanical engineering, electrical engineering, computer aided drafting, and industrial design. The software is used to create 2D and 3D architectural, engineering, and drafting plans. Since its introduction, AutoCAD has been updated many times. More recently, AutoCAD 2017 and 2019 were introduced to the market. AutoCAD 2017 was released in November 2016 with many updates to existing features, including the addition of many technical enhancements and new features. On the other hand, AutoCAD 2019 was released in February 2019 and was the first release in ten years to use a radical new user interface based on Microsoft Windows 10. History AutoCAD was released on December 12, 1982, when Autodesk marketed its first CAD application, as a desktop program running on a PC running DOS 2.0. The original AutoCAD was written on a VAX 11/780 and ran on a Motorola 68000 microprocessor with a Hercules Graphics System. The software was initially installed on a hard drive. User version 0.1 contained fewer features and was limited to creating a single line and rectangle. The software allowed users to create a parametric surface using the commands on the drawing window toolbar. This program was quite slow compared to competing products. By the time version 0.2 was released, the Hercules system had been replaced with a Silicon Graphics Incorporated (SGI) Indigo workstation. This computer ran AutoCAD at a much faster rate and was able to handle more complex calculations. User versions 0.3, 0.4 and 0.5 were released in 1984. The original version was only available for MS-DOS. In 1986 the first Macintosh port was released. With the release of version 0.3a, the software's user interface was redesigned. This version added the ability to move between windows and perform multiple types of functions. The next major version, AutoCAD 1988, introduced the feature of dimensioning, and the user interface was designed to be more like an operating system. Since then, the user interface and style of AutoCAD has changed numerous times. In the late 1990s, Autodesk released AutoCAD XP, an entirely new interface and a completely rewritten software application. In 1994 Autodesk

International Autodesk® AutoCAD® Map 3D is a 3D map package for AutoCAD (with support for VDA, Autocad Map 3D File Format). Geographic information systems Autodesk's own solution in the geographic information system market, among which are: AutoCAD Map 3D 3D modelling software See also List of GIS software References External links Autodesk AutoCAD software Autodesk AutoCAD 360 for ArchiCAD Autodesk AutoCAD 360 for Vectorworks Category:1947 software Category:Computer-aided design software Category:Computer-aided design software for Windows Category:Formerly proprietary software Category:Graphical user interfaces Category:Office suites Category:Windows graphics-related software Category:Autodesk software Category:Vector graphics editors Category:Windows text-related software Category:Windows graphics-related software Category:3D graphics software Category:Computer-aided design software for Windows[Trial of methods of treating acute radiation sickness after the accident at the Chernobyl nuclear power station]. Patients with acute radiation sickness (ARS) are treated in the Department of Therapeutics and Radiological Protection of the Chernobyl Research Institute. Their treatment is based on clinical and laboratory data that were used in our first clinical trial. On these data, a score that reflects the degree of ARS severity was created; it was used to make the choice of the appropriate type of treatment. The index was based on the severity of symptoms (prediction of recovery, the effectiveness of treatment) and the time of treatment (number of days after the accident). A total of 400 patients with different levels of ARS were examined. The results of the first clinical trial indicated that the mean duration of ARS is significantly shorter in patients with severe forms of ARS than in those with mild ARS. On the basis of the developed score, the effectiveness of treatment was studied. A comparison of the efficacy of treatment in patients in the first and second clinical trials suggested a significant reduction in time of therapy. In the first clinical trial, the patients were treated with a combination of alkaline, iron, glutamine, and cellstabilizing therapy; in the second, they were given monotherapy. The most effective monotherapy was alkaline treatment. The data obtained allowed the authors to recommend that patients with ca3bfb1094

Install Autodesk AutoCAD BOM: on Windows: \* Go to the download area and download the latest version \* Extract the file to a folder  $*$  Start the installation  $*$  Read the readme file for further information  $*$  Choose the option that suits your needs and click NEXT \* Click on "Install" and wait for the installation to complete \* When you receive the "Installer Summary" click on "Okay" \* Start Autocad \* Read the readme file for further information \* Choose the option that suits your needs and click NEXT \* Click on "Install" and wait for the installation to complete \* When you receive the "Installer Summary" click on "Okay" \* Start Autocad \* Read the readme file for further information \* Choose the option that suits your needs and click NEXT \* Click on "Install" and wait for the installation to complete \* When you receive the "Installer Summary" click on "Okay" \* Start Autocad \* Read the readme file for further information \* Choose the option that suits your needs and click NEXT \* Click on "Install" and wait for the installation to complete \* When you receive the "Installer Summary" click on "Okay" \* Start Autocad \* Read the readme file for further information \* Choose the option that suits your needs and click NEXT \* Click on "Install" and wait for the installation to complete \* When you receive the "Installer Summary" click on "Okay" \* Start Autocad Note: Autocad BOM doesn't contain any serial number and you don't have to worry about cracking the license key. Installation on Mac OS X

=================================== \* Please note that Autocad BOM has been tested on Mac OS X 10.10 (Yosemite) and 10.11 (El Capitan) only. If you are using any other version of Mac OS X please ask for support on our

**What's New in the?**

Batch Markup: Create a "Batch Markup" to add markup to drawings quickly, one after the other, and incorporate changes automatically. Batch markup may be used to process many drawings, as well as to replace drawing steps in a process chain. Work with Notation in Markups: Show the current drawing notation with the Markup Show Information dialog box. Use the Markup Modify dialog box to add, modify, and delete notation. Define Symbols with a Syntax in Markups: Create and use new symbols based on one or more input values. Define a shorthand notation for new symbols. Define New Markups as Syntax: Create, copy, edit, and delete your own text markup. Create new markup from text as you type. CAD Cloud: Sign in to your Autodesk account to automatically open up all of your drawings in the cloud. The cloud service will update and synchronize changes on drawings, while the local workspace will remain unaffected. Fully Autosave AutoCAD files: Save your files as you go. Prevent AutoCAD from saving your file if there are unsaved changes. Automatically pick up where you left off when you open the file. All New Tags in the Tags List Editor: Tag properties are now displayed directly on the Tags List toolbar, with the tooltip, for quick access. Simplified Layout: Simplify the layout of BRepTools, using the new My Place feature in BRepTools, which allows you to create a series of sets, each set of points representing a subregion, to quickly drag and drop any point onto a suitable region of your BRepMesh. Simplified toolbars: Unify your toolbars into a single row of buttons, with a simplified design to better match your workspace. Time Machine support: Access older versions of your drawings. Use the time machine button on the toolbar to open any past version of your drawing. Continuous playback: Update to AutoCAD's newest feature. With Continuous playback, AutoCAD will automatically reload and playback CAD files without a restart. Auto fill: Auto fill creates a geometry snap if you press the Enter key at the point of an annotation, polyline, or

**System Requirements For AutoCAD:**

Windows 10, 8.1, 8, 7 SP1 or later (64-bit OS required, 32-bit mode can be set) 1.4 GHz multi-core processor 2 GB RAM (16 GB if more than one video card is installed) 20 GB hard disk space 1 GB video memory 300 MB disk space 1024 x 768 display resolution and above (can be set from [enter] to [exit], or [1920x1080] or [1600x1200] only) Broadband Internet connection (64

<https://sayafmcg.com/wp-content/uploads/2022/07/russdarr.pdf> <https://www.residenzagrimani.it/2022/07/24/autocad-with-full-keygen-mac-win-2022/> <https://livefitstore.in/advert/autocad-24-1-crack-download-3264bit/> <https://uniqueadvantage.info/autocad-2018-22-0-for-pc-latest/> <https://dwfind.org/autocad-crack-download-for-pc-final-2022/> <http://www.osremanescentes.com/acervo-teologico/autocad-free-updated/> <https://expressionpersonelle.com/autocad-24-2-activation-2022-new/> <https://www.brandybo.com/wp-content/uploads/2022/07/AutoCAD-7.pdf> [https://www.safedentalimplants.org/wp-content/uploads/2022/07/AutoCAD\\_\\_Free\\_For\\_Windows.pdf](https://www.safedentalimplants.org/wp-content/uploads/2022/07/AutoCAD__Free_For_Windows.pdf) <https://toilesdusoleil-montpellier.com/wp-content/uploads/2022/07/AutoCAD-75.pdf> <https://www.residenzagrimani.it/2022/07/24/autocad-24-0-crack-free-download-updated/> <https://mashxingon.com/autocad-24-2-crack-activation-for-pc-march-2022/> <https://aalcovid19.org/autocad-2018-22-0-crack-win-mac-april-2022/> <https://www.gandhishipping.com/wp-content/uploads/2022/07/harrwond.pdf> <https://templobiblicoprovidence.org/autocad-crack-torrent-free-download-3264bit-updated-2022/> <https://www.joblyjobs.com/wp-content/uploads/2022/07/AutoCAD-6.pdf> <https://haitiliberte.com/advert/autocad-crack-free-download-latest/> <https://renewedhealthandvitality.com/wp-content/uploads/2022/07/AutoCAD-33.pdf> <https://dermazone.net/2022/07/24/autocad-22-0-crack-x64-april-2022/> <https://www.zakiproperti.com/wp-content/uploads/2022/07/AutoCAD-49.pdf>